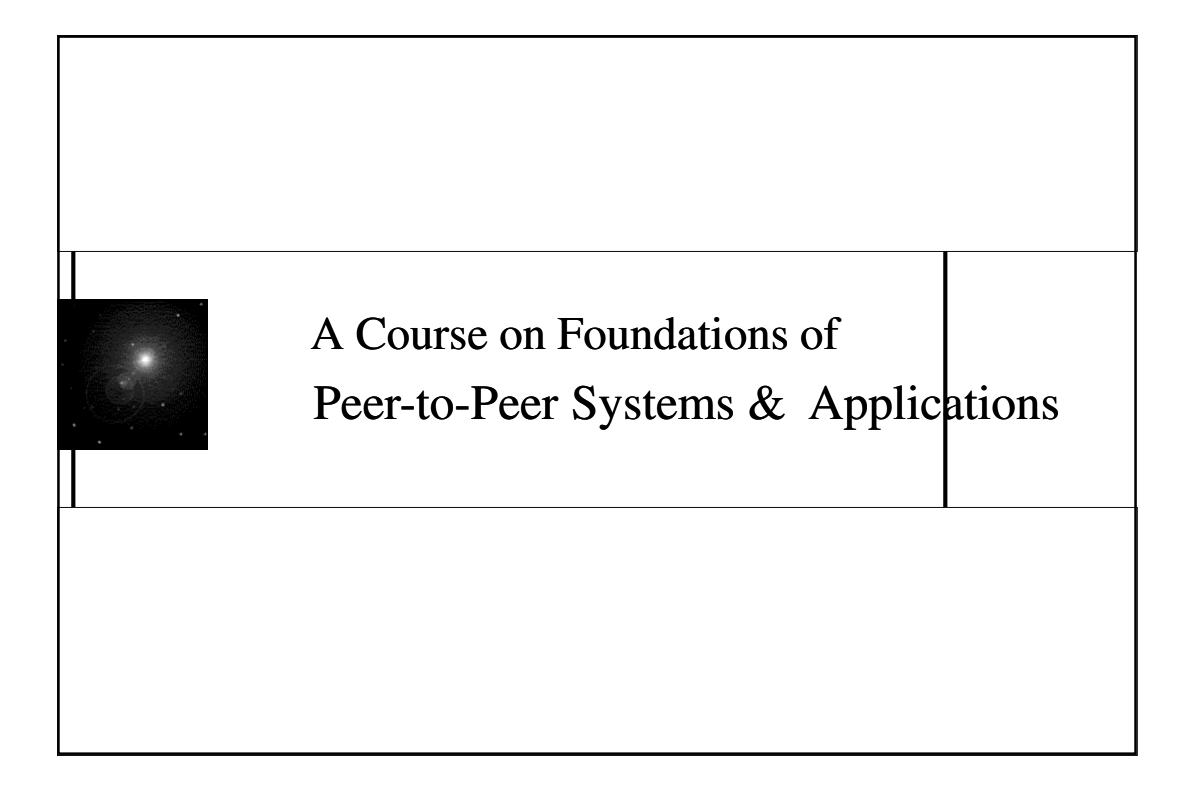

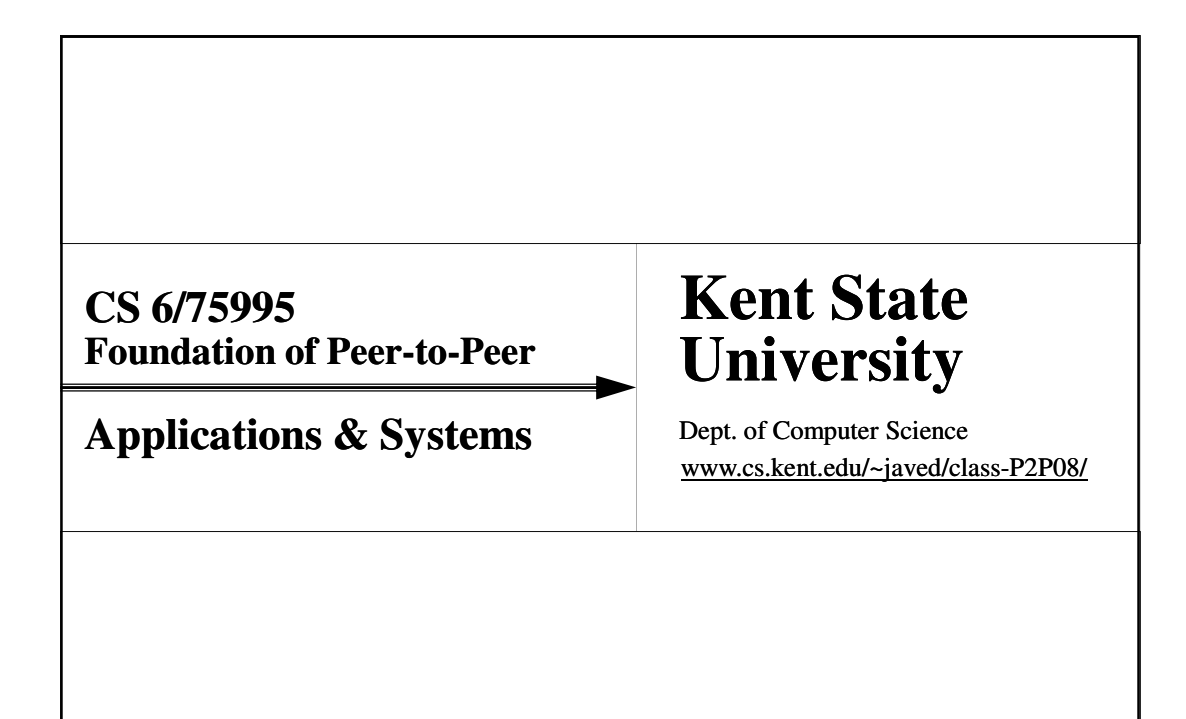

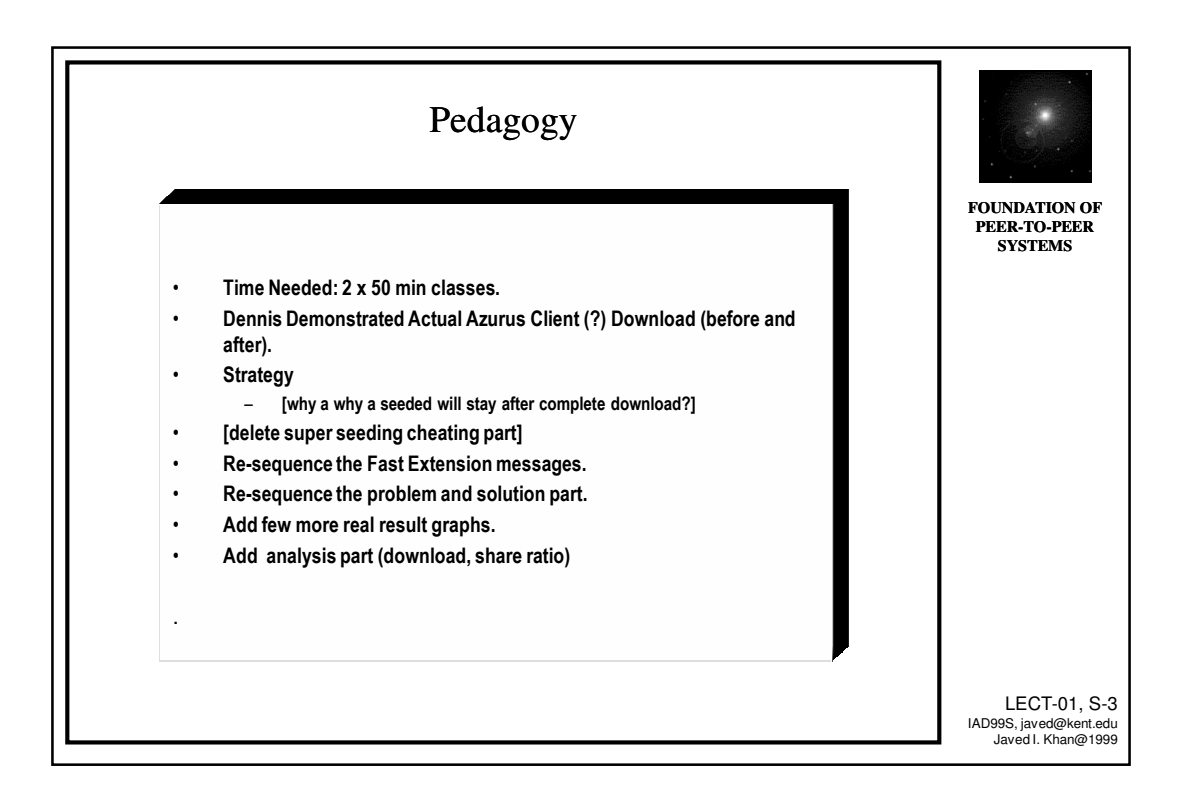

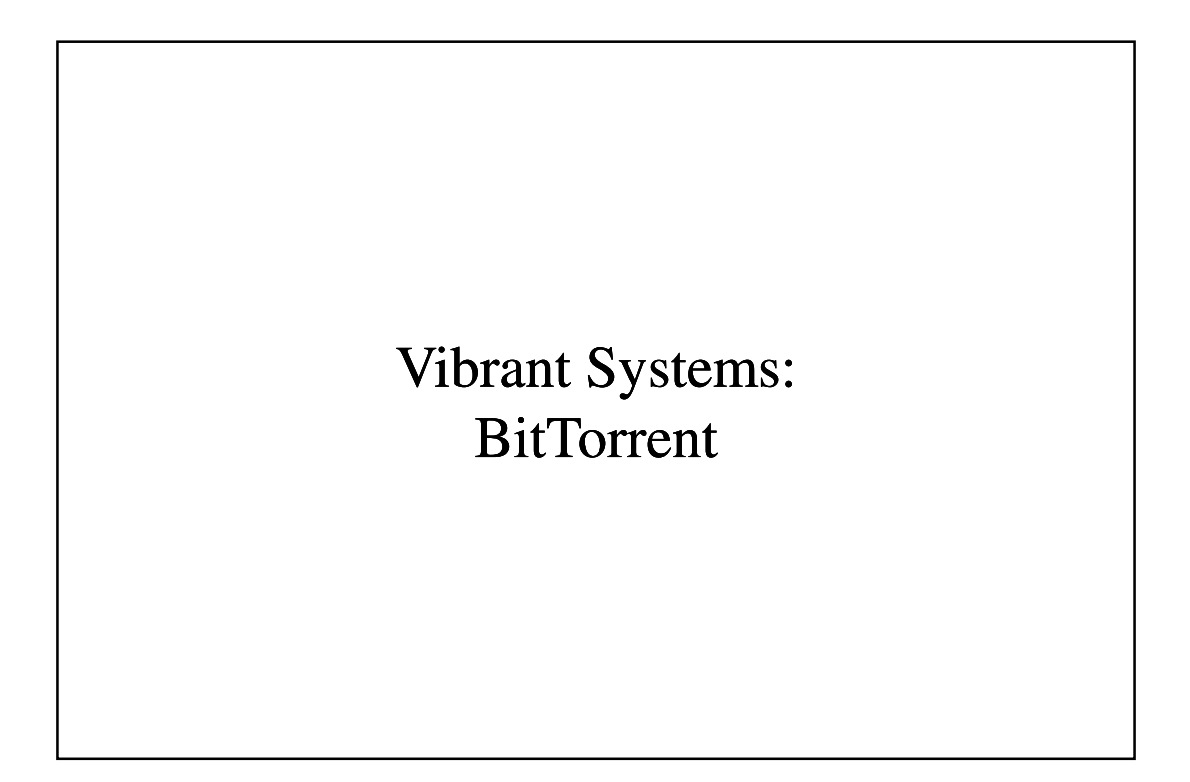

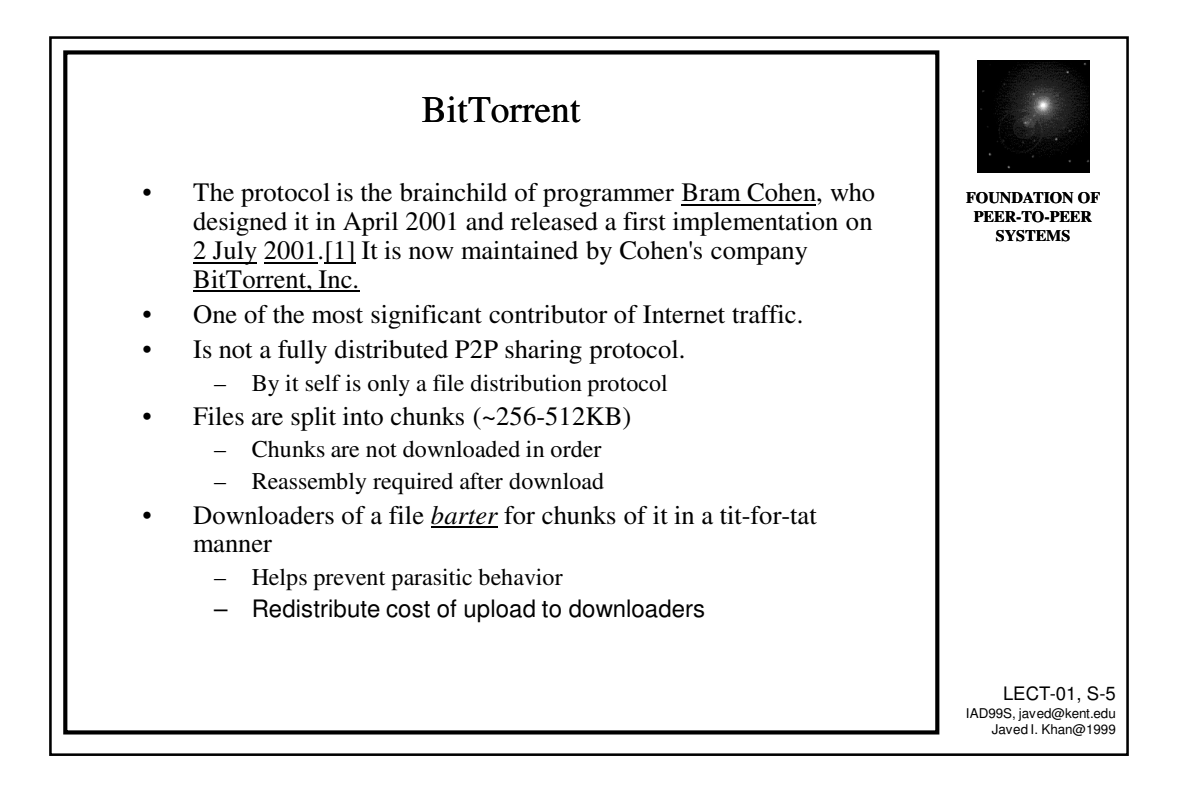

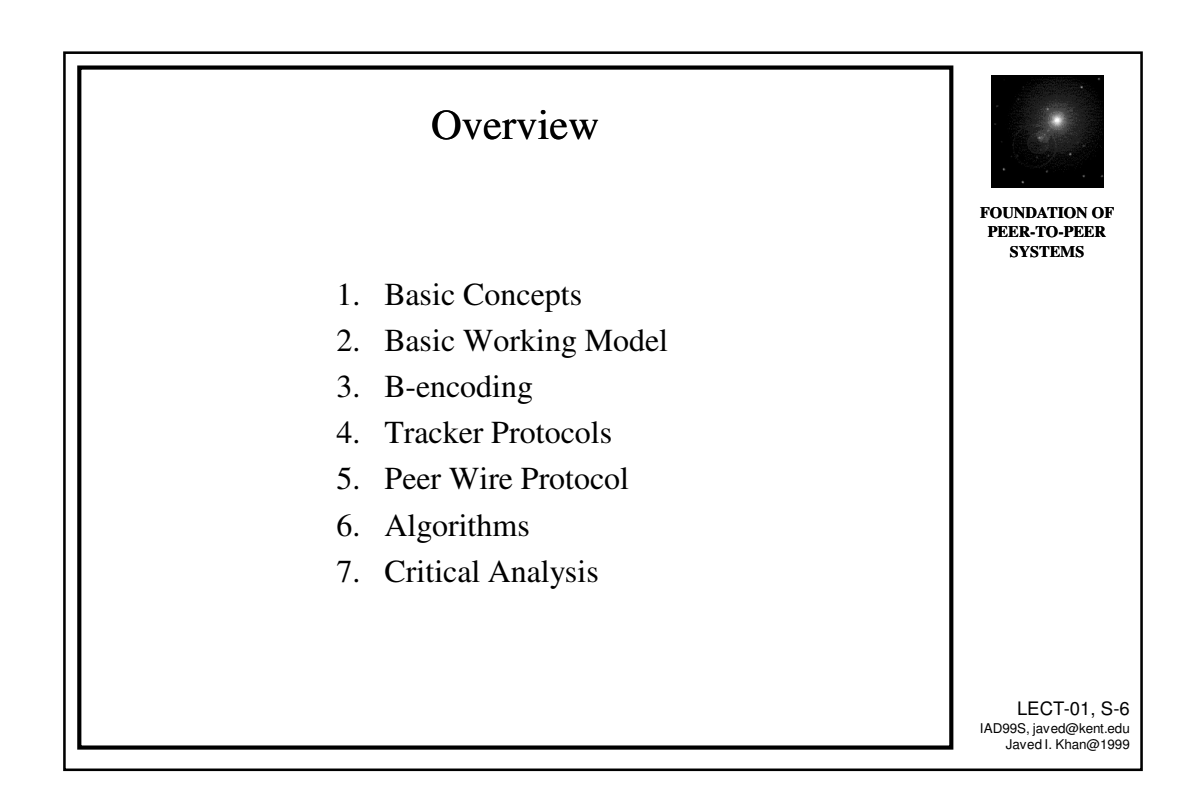

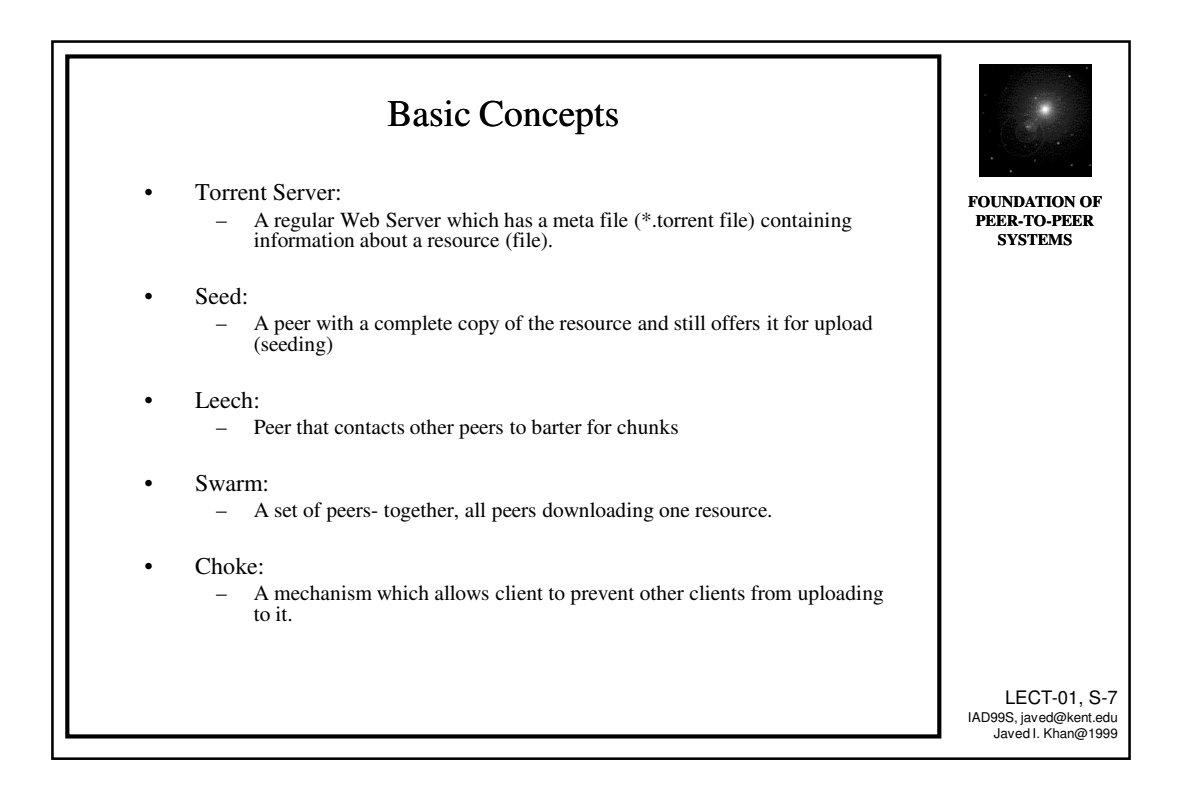

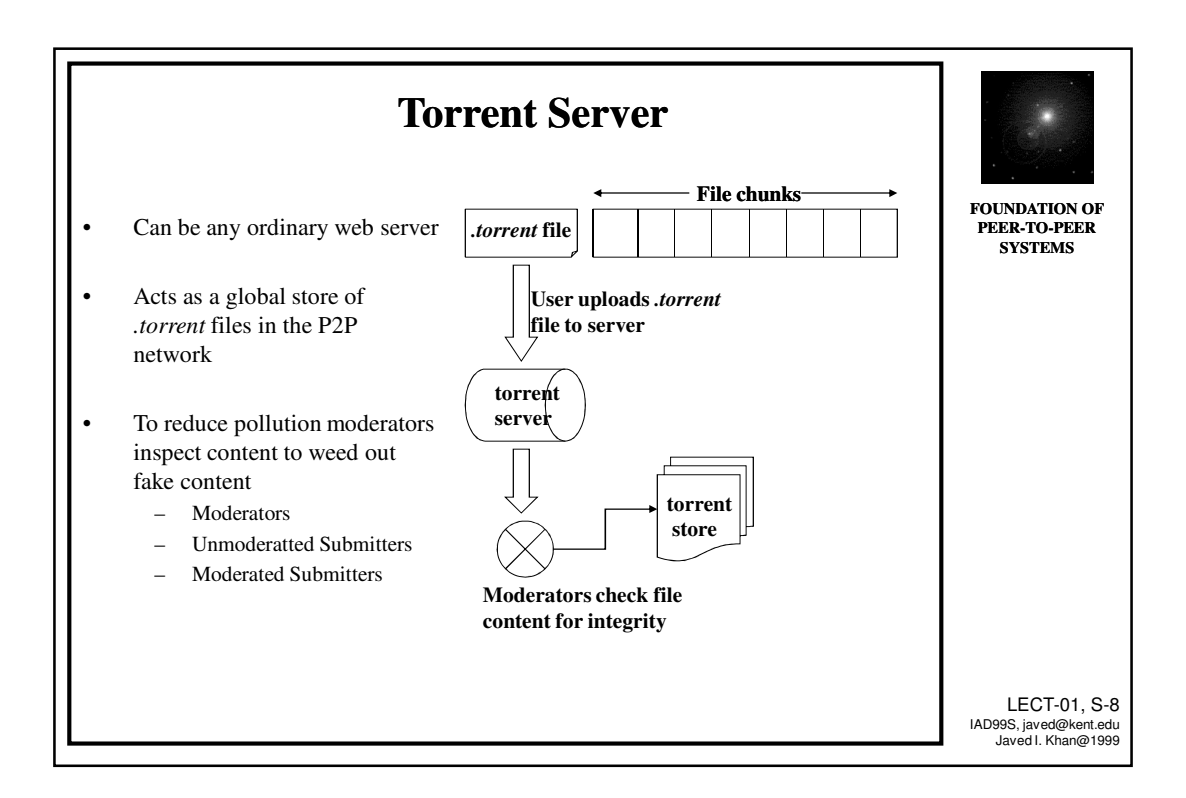

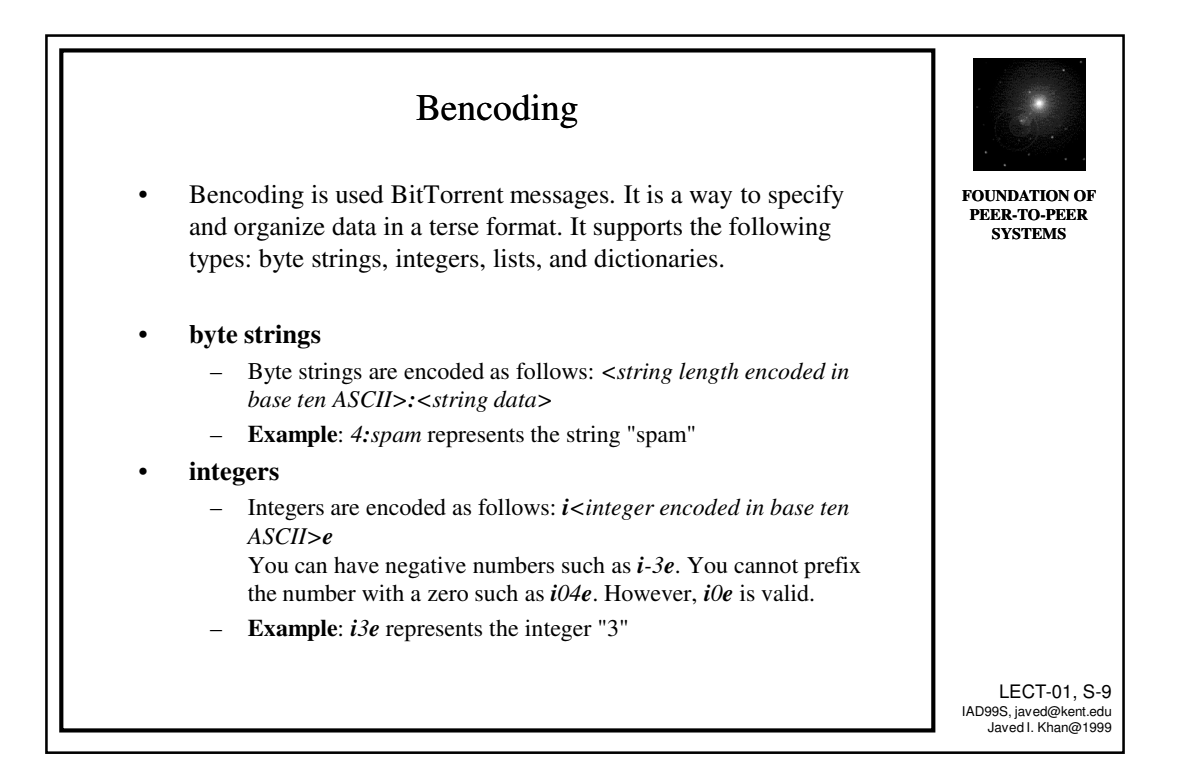

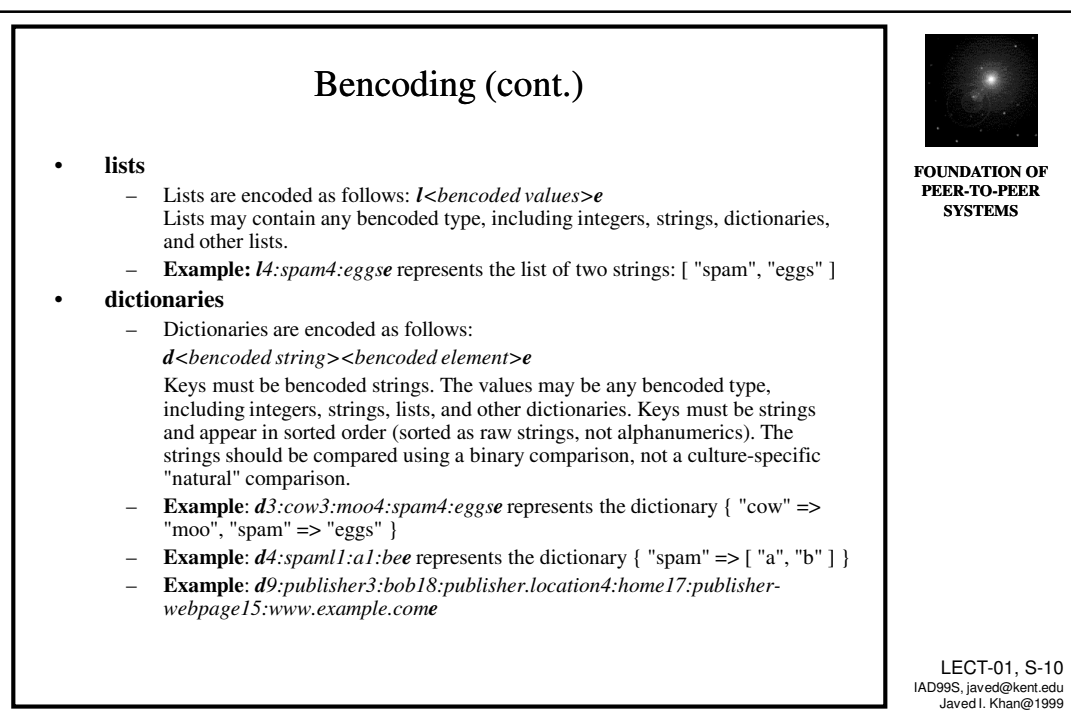

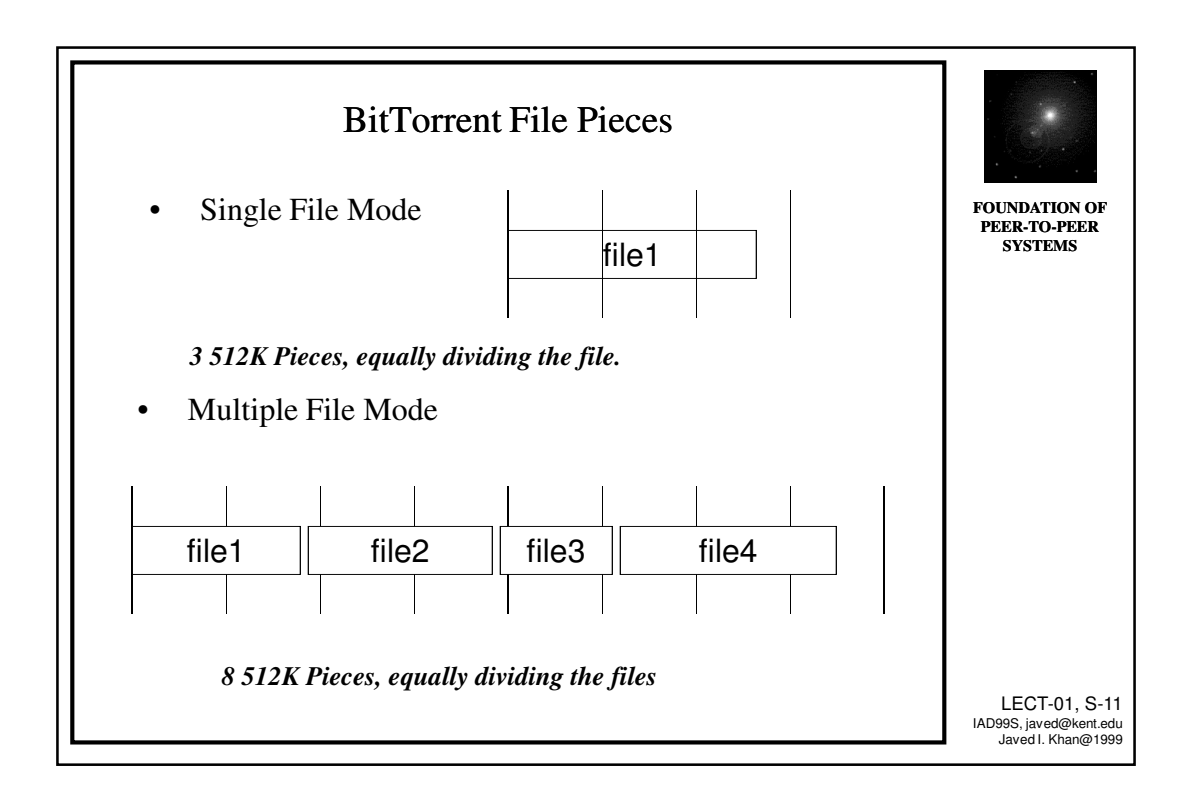

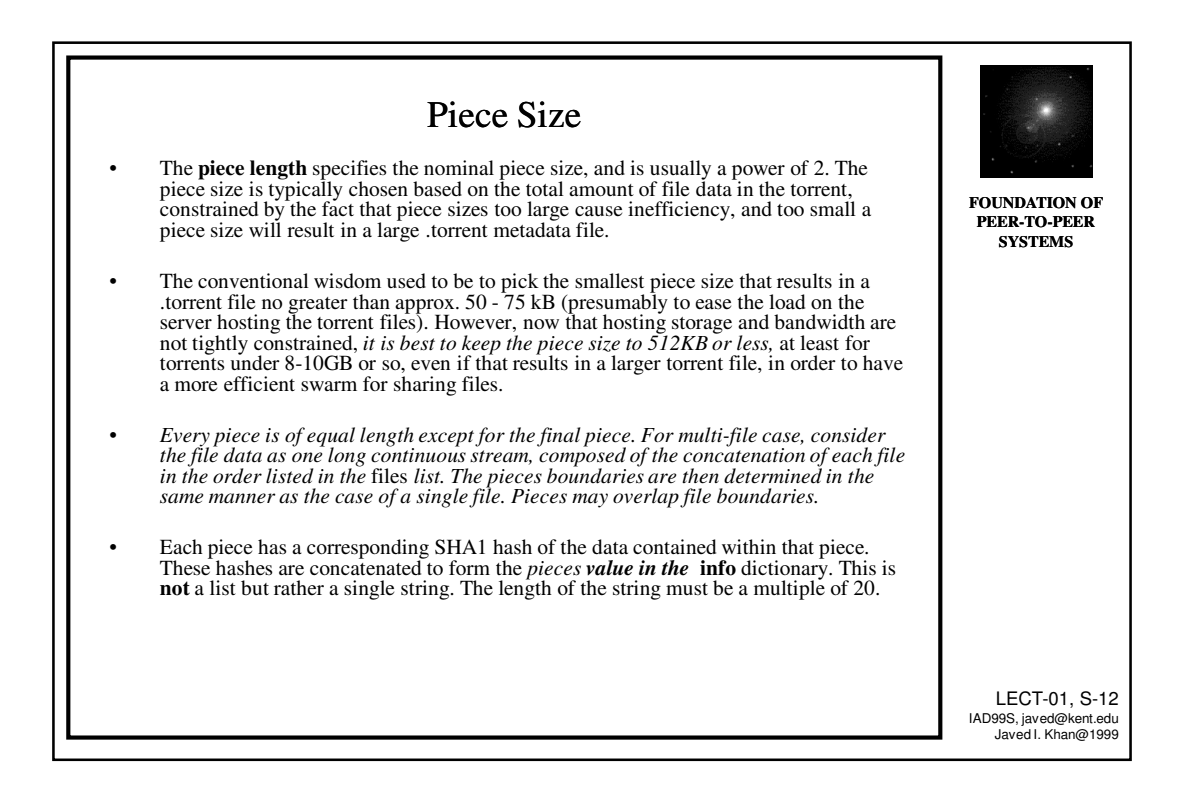

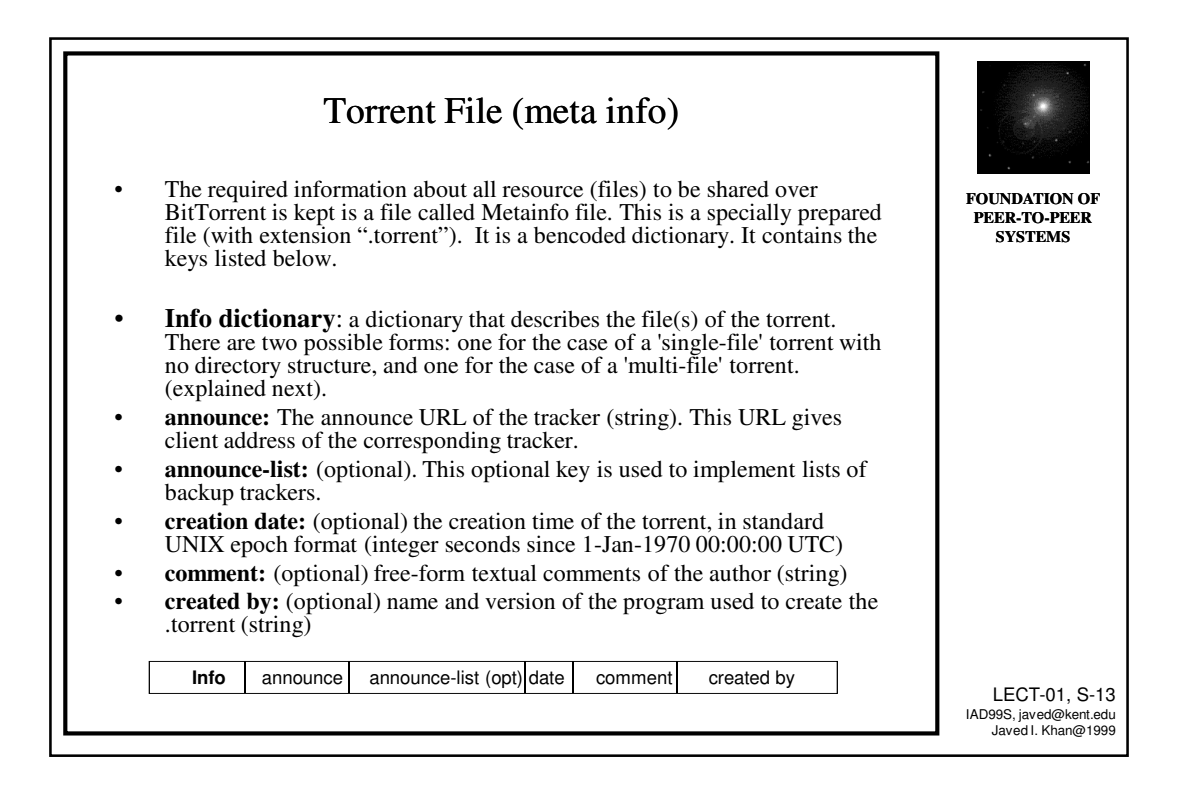

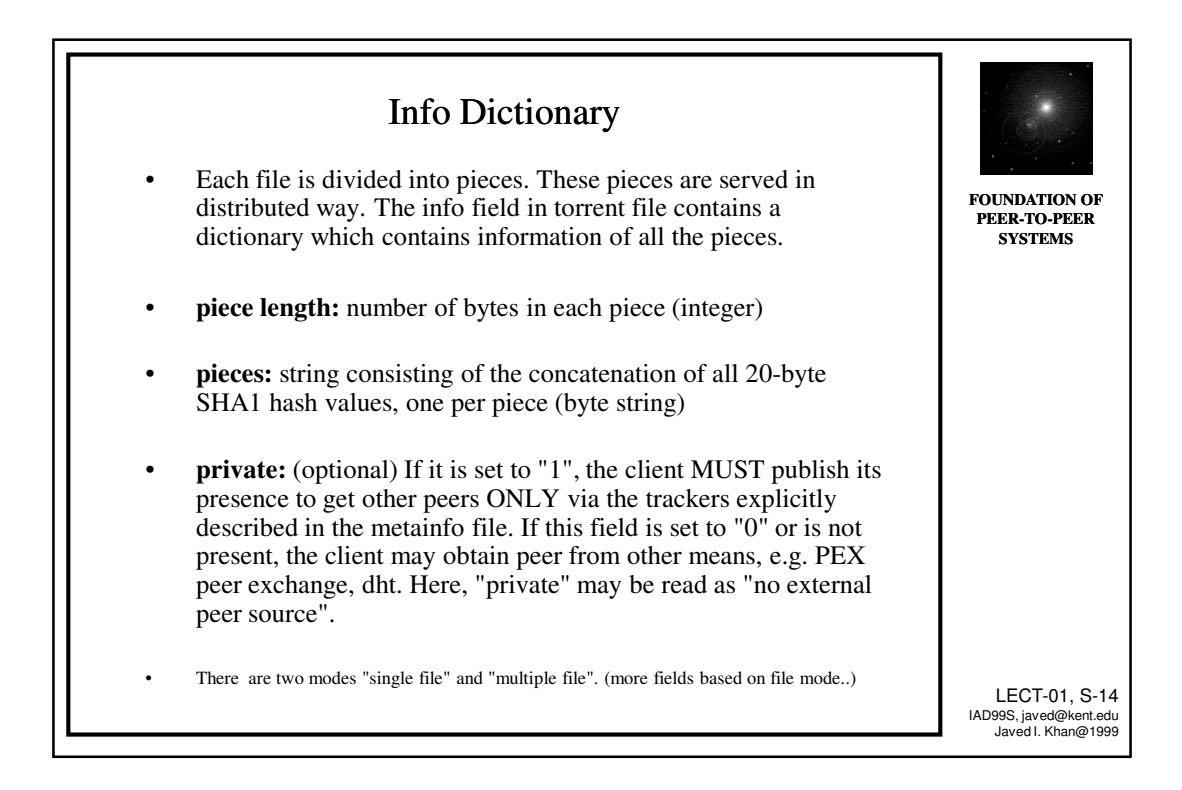

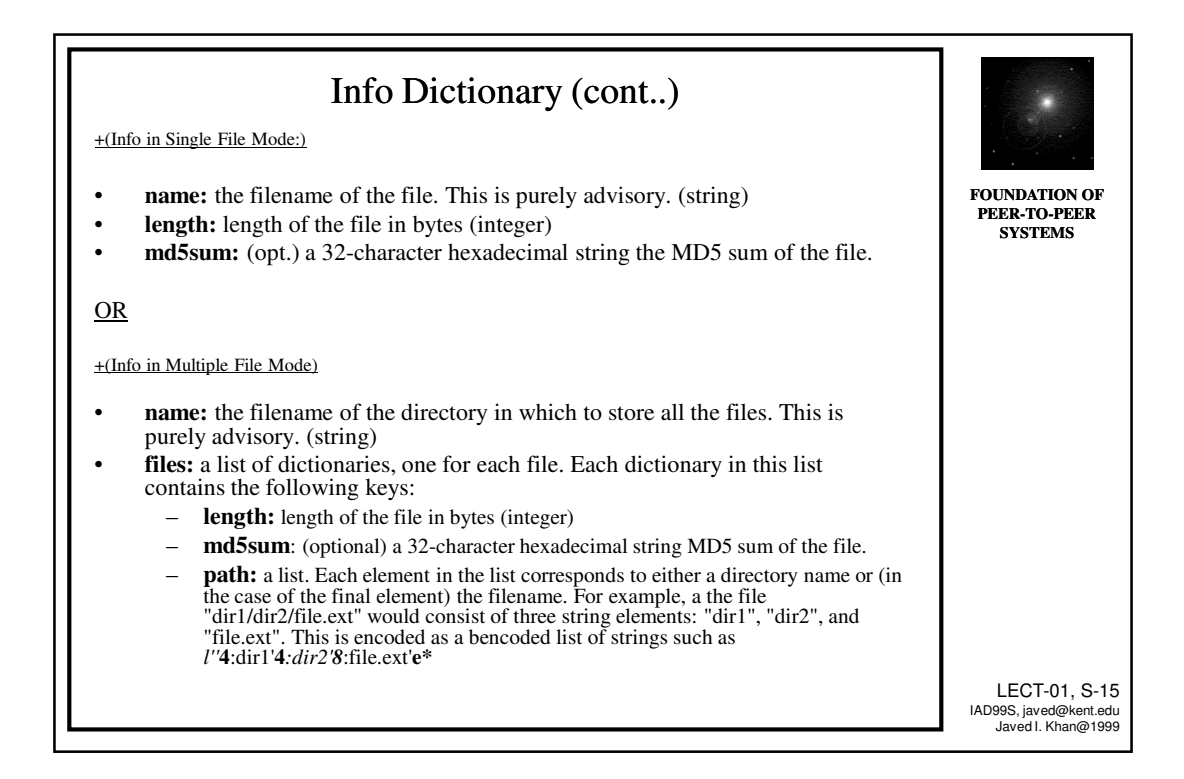

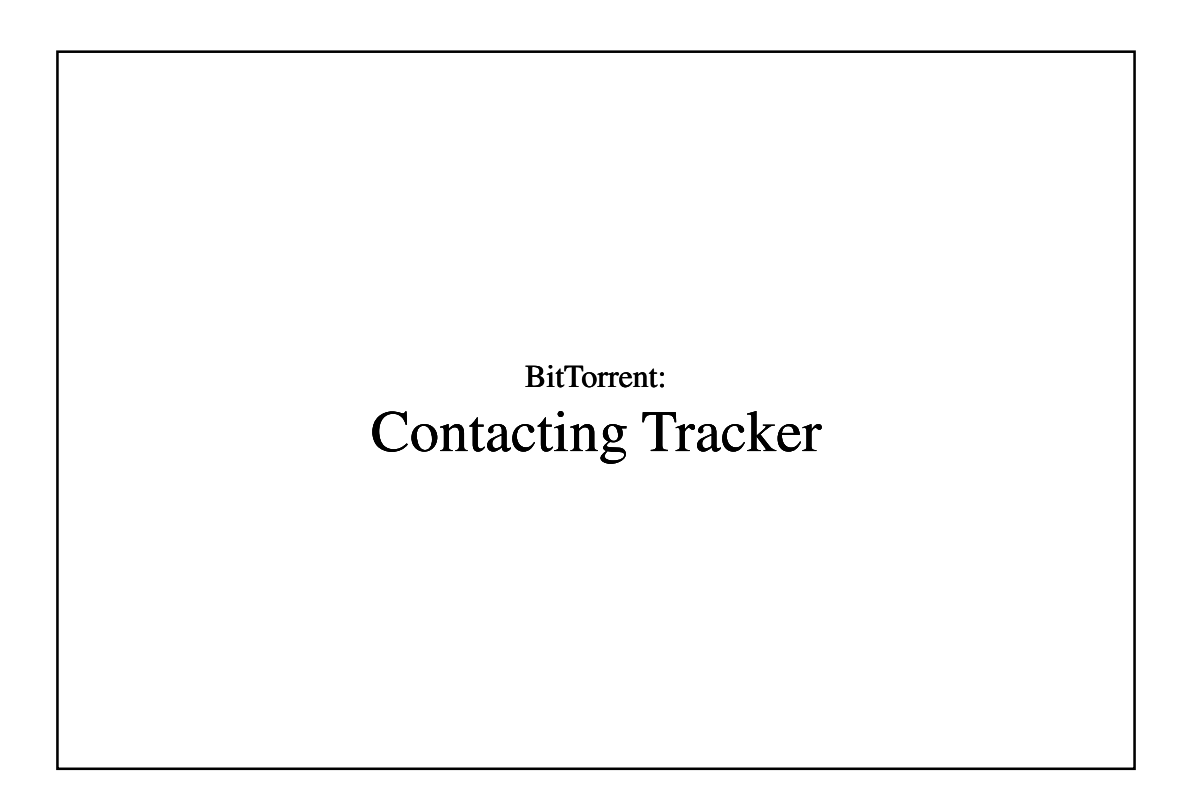

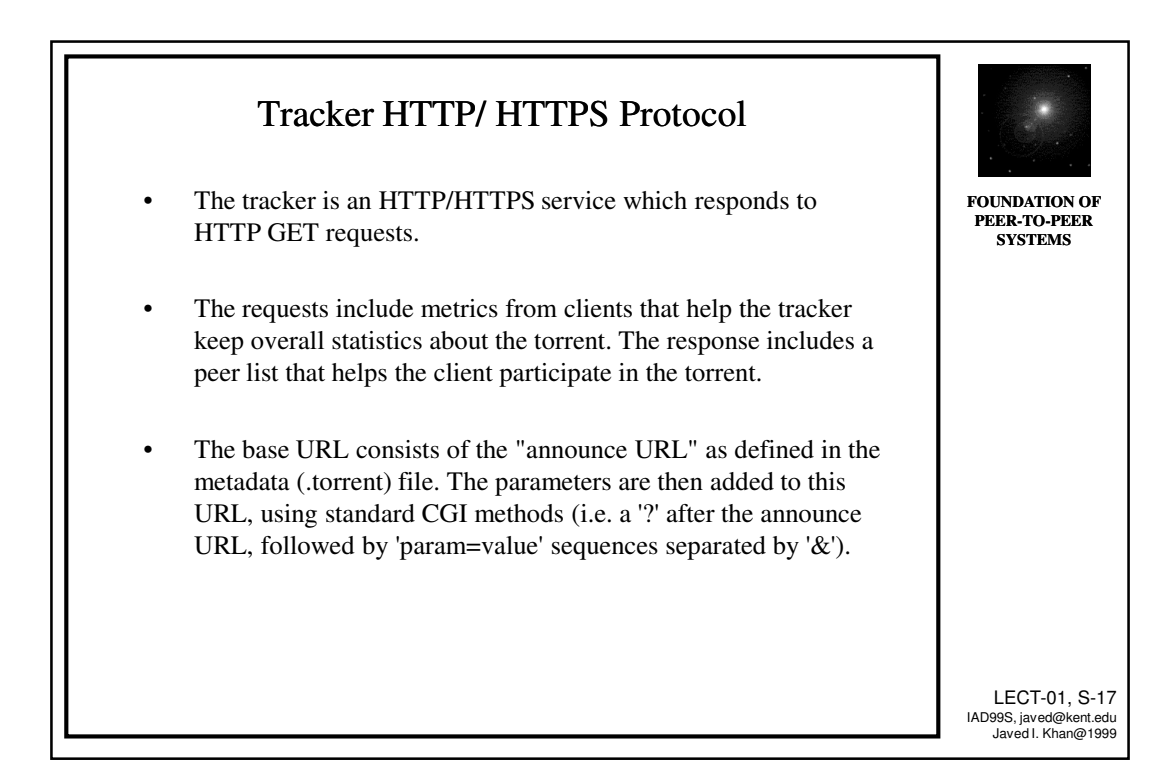

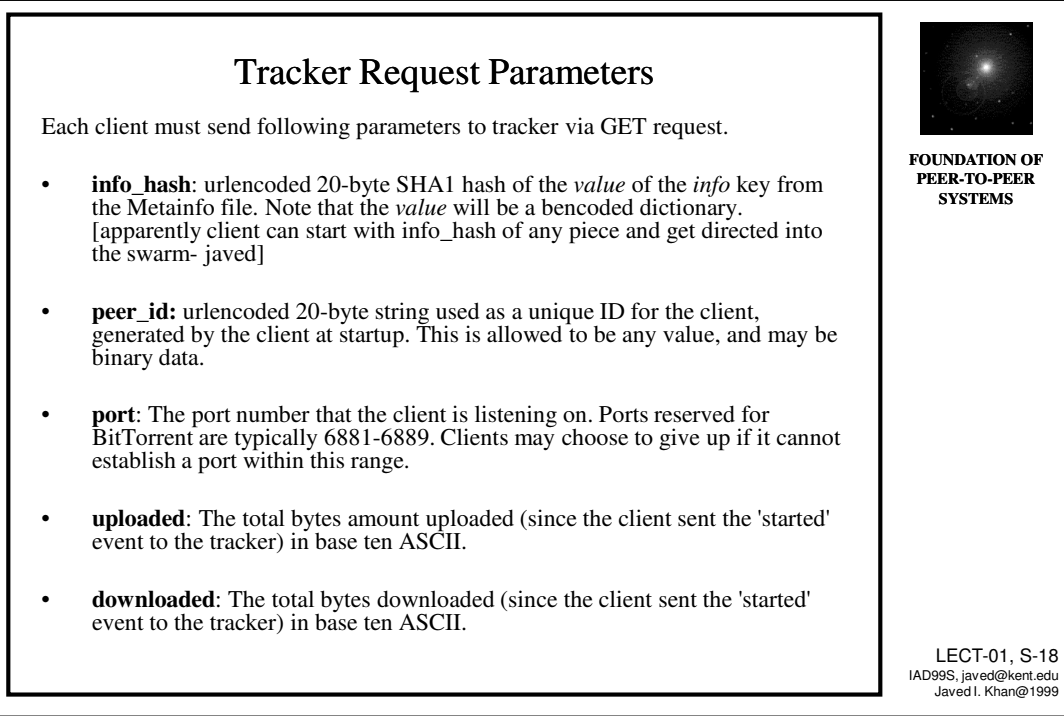

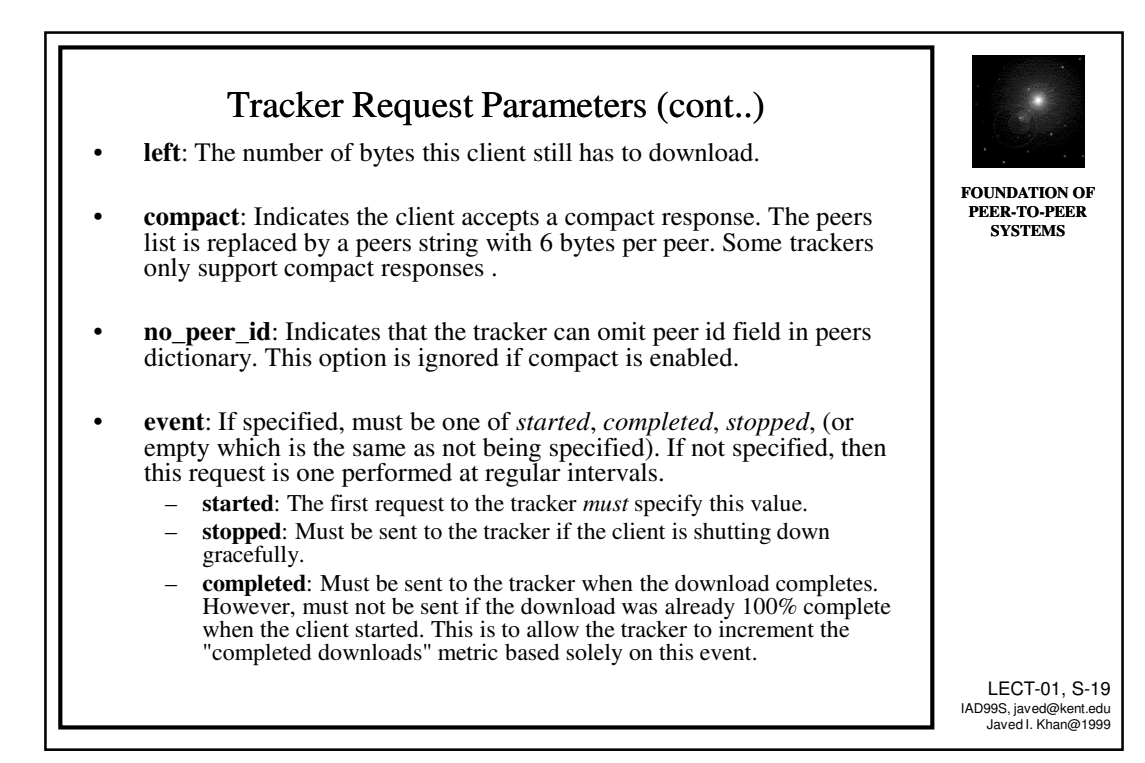

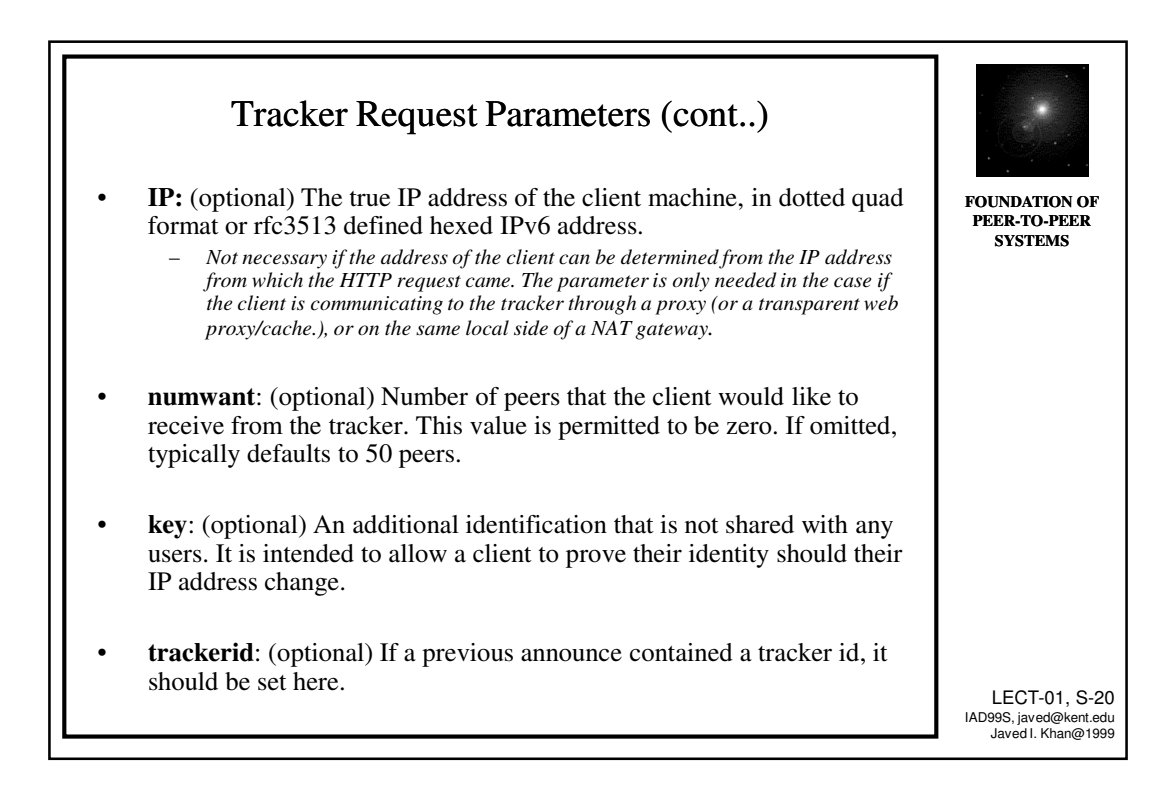

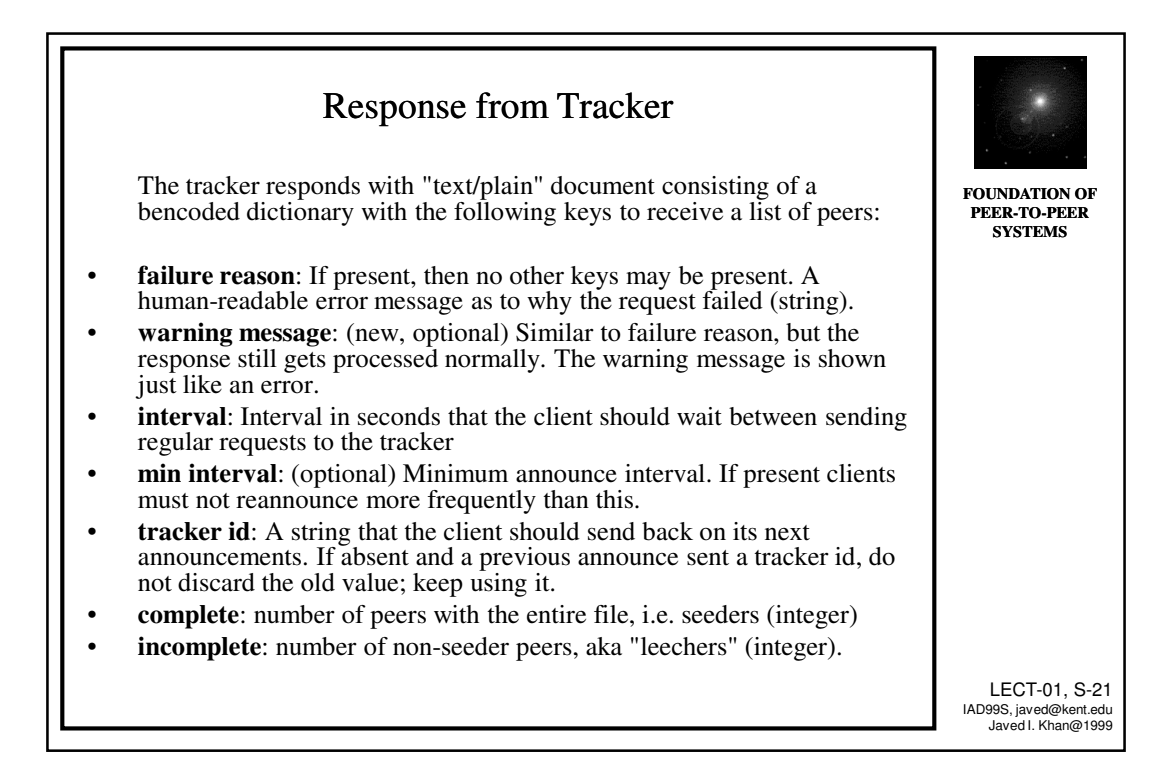

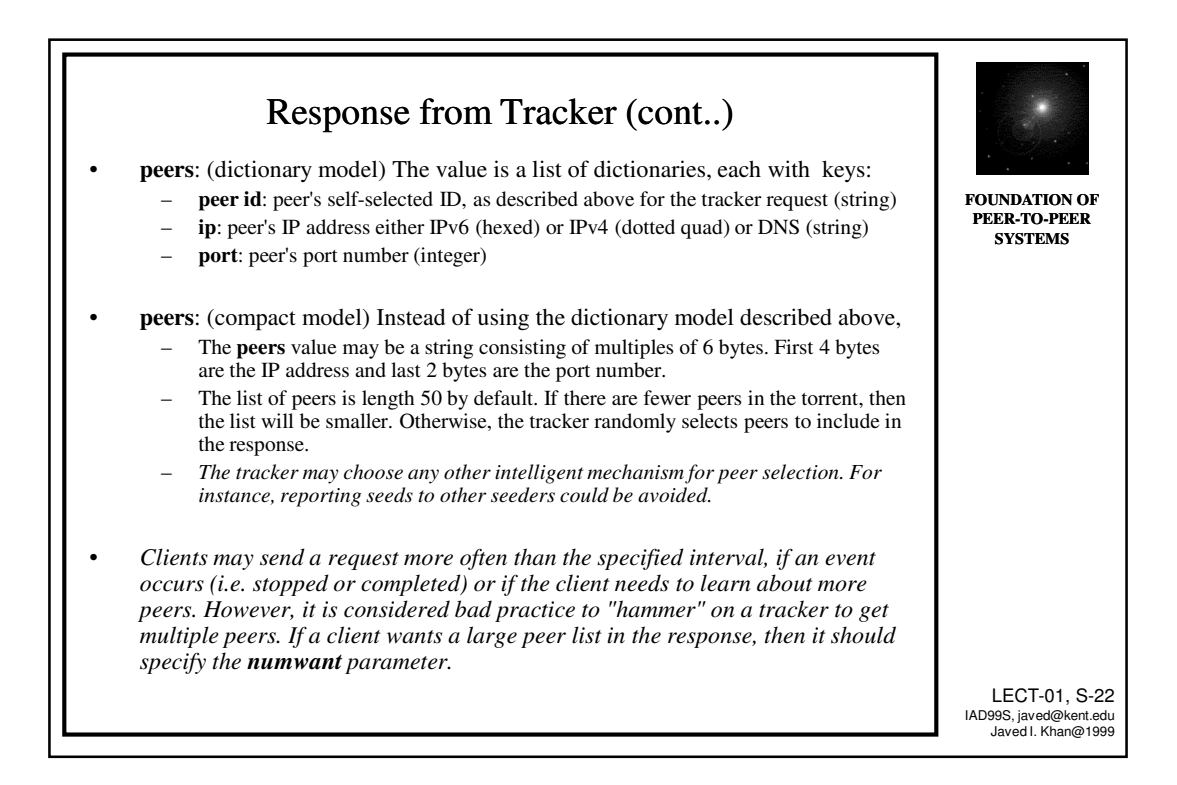

## BitTorrent: Peer-to-Peer Piece Exchange

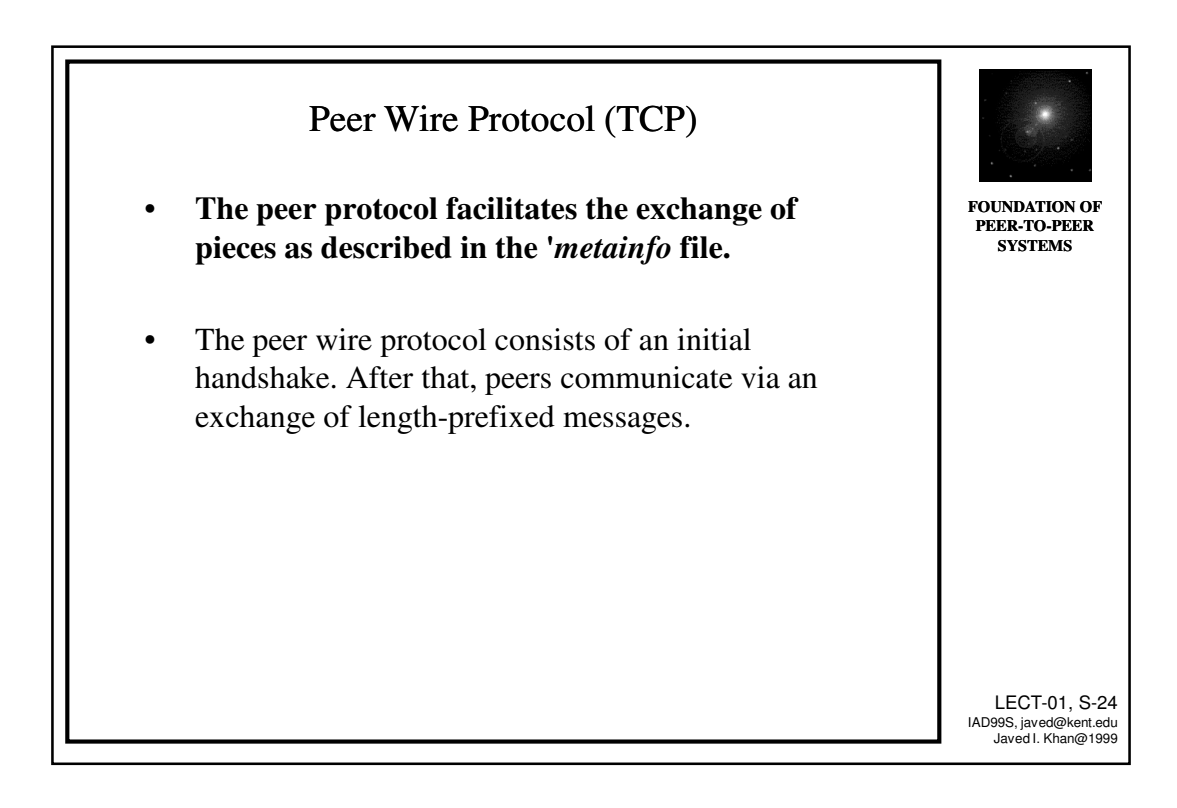

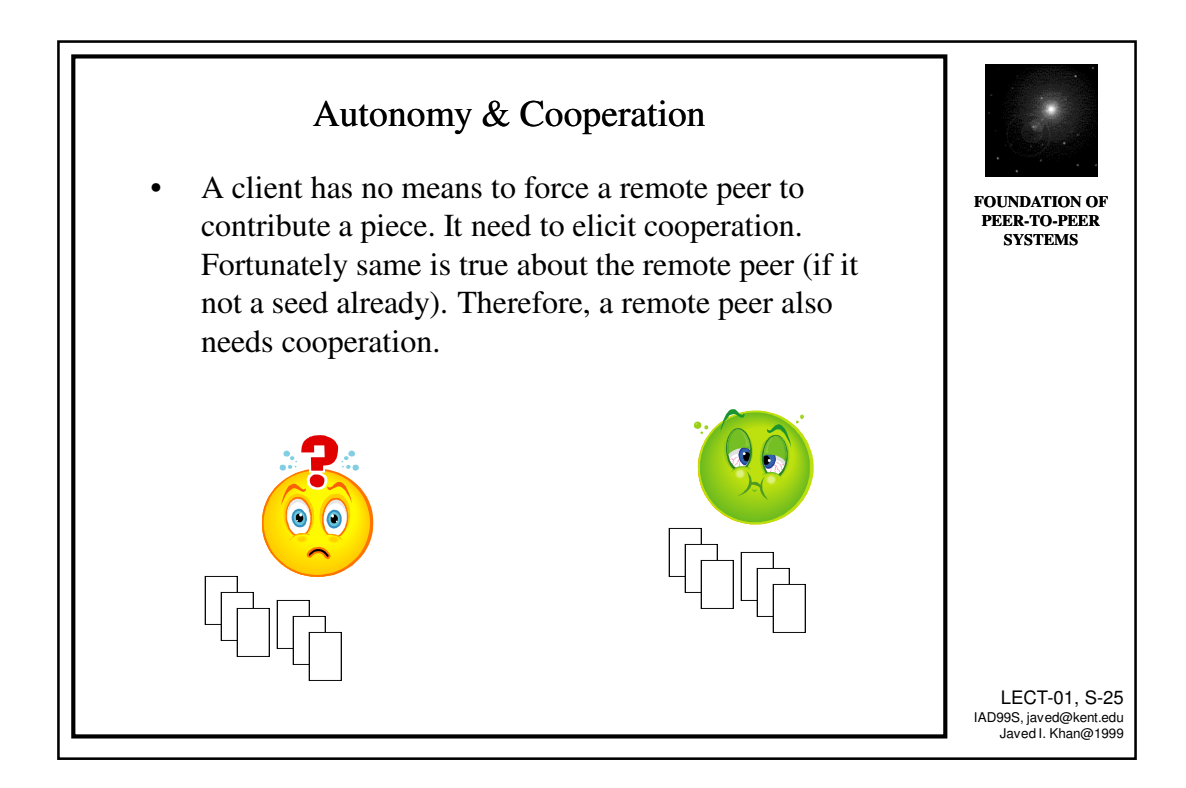

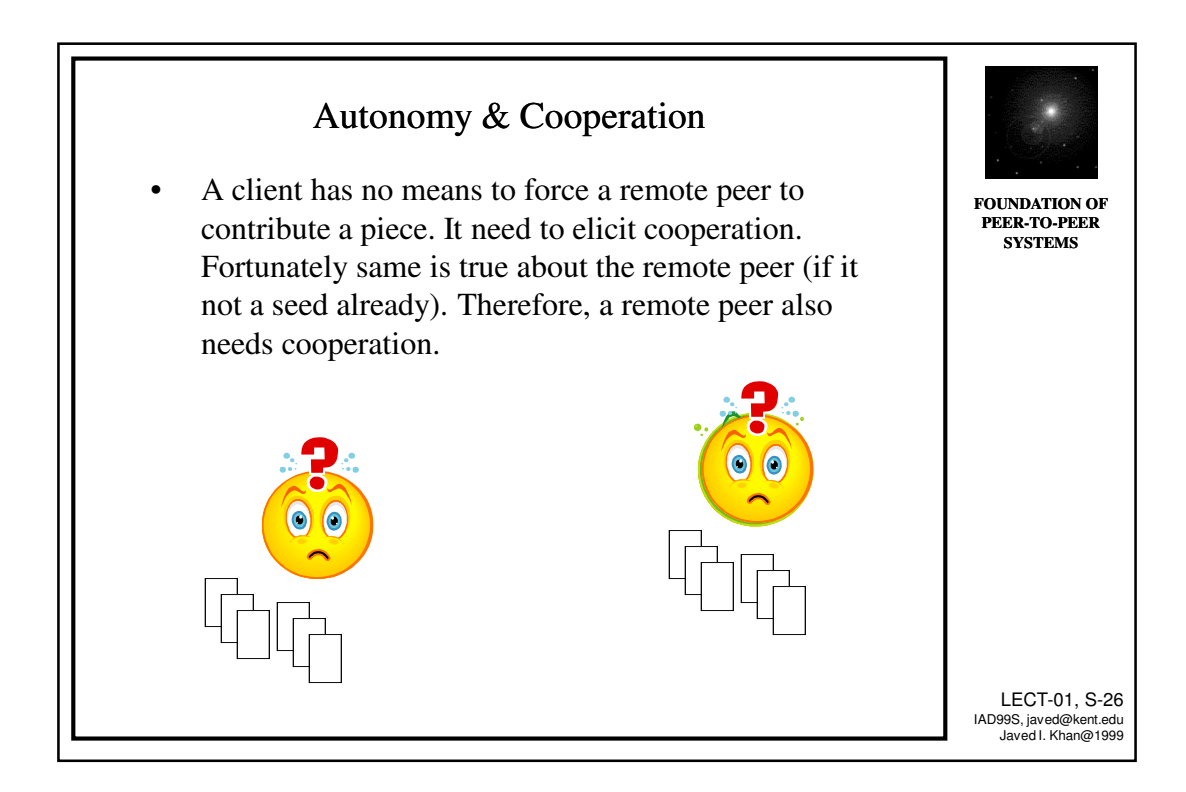

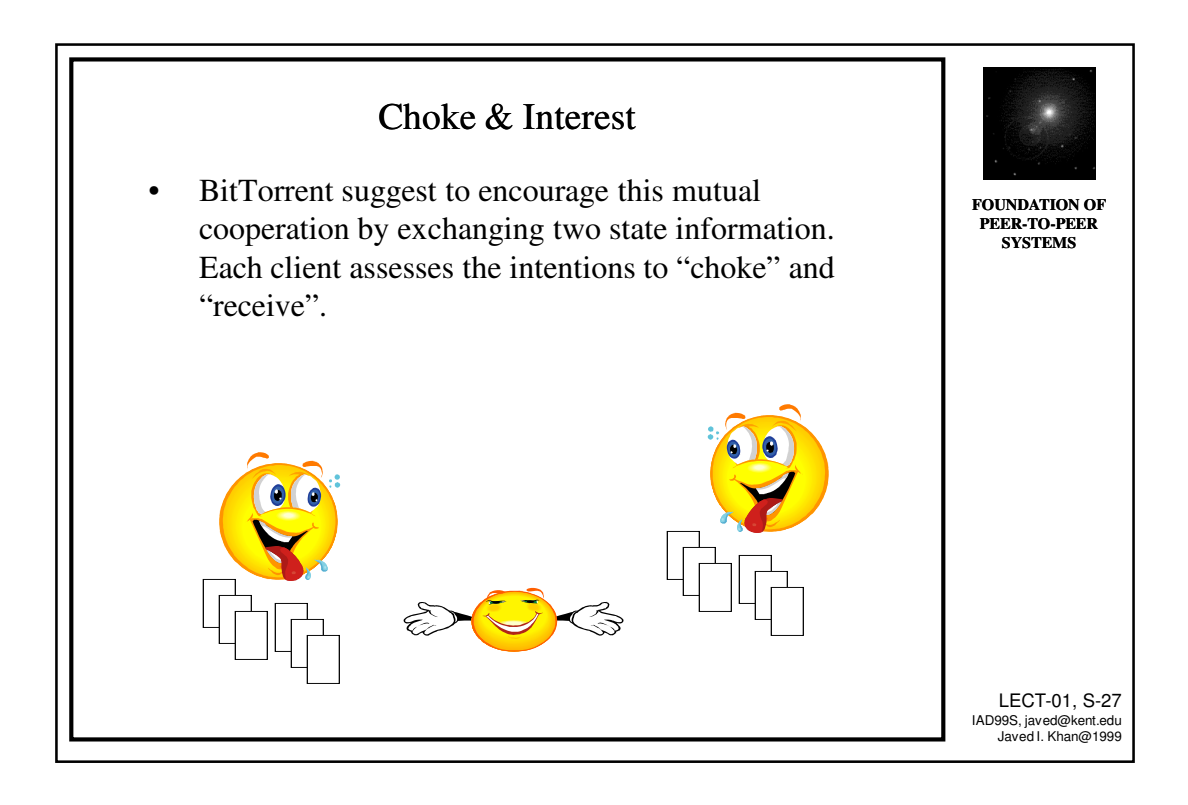

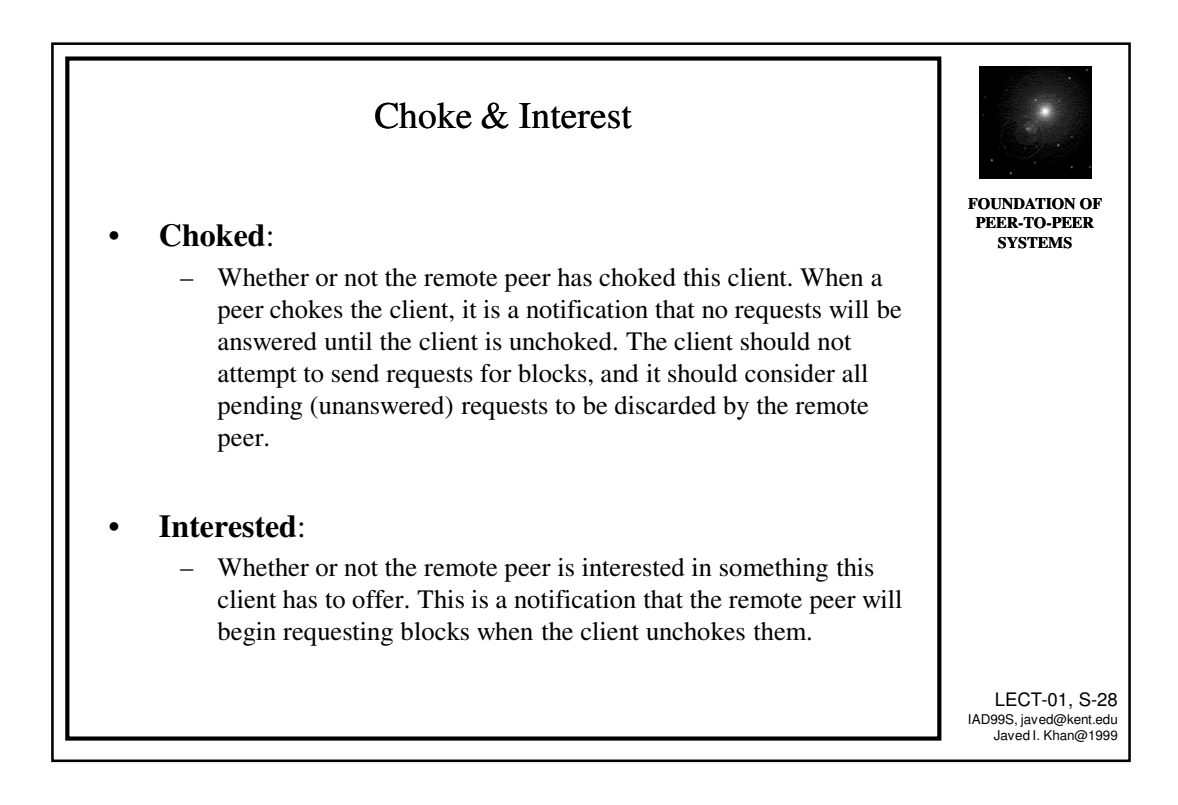

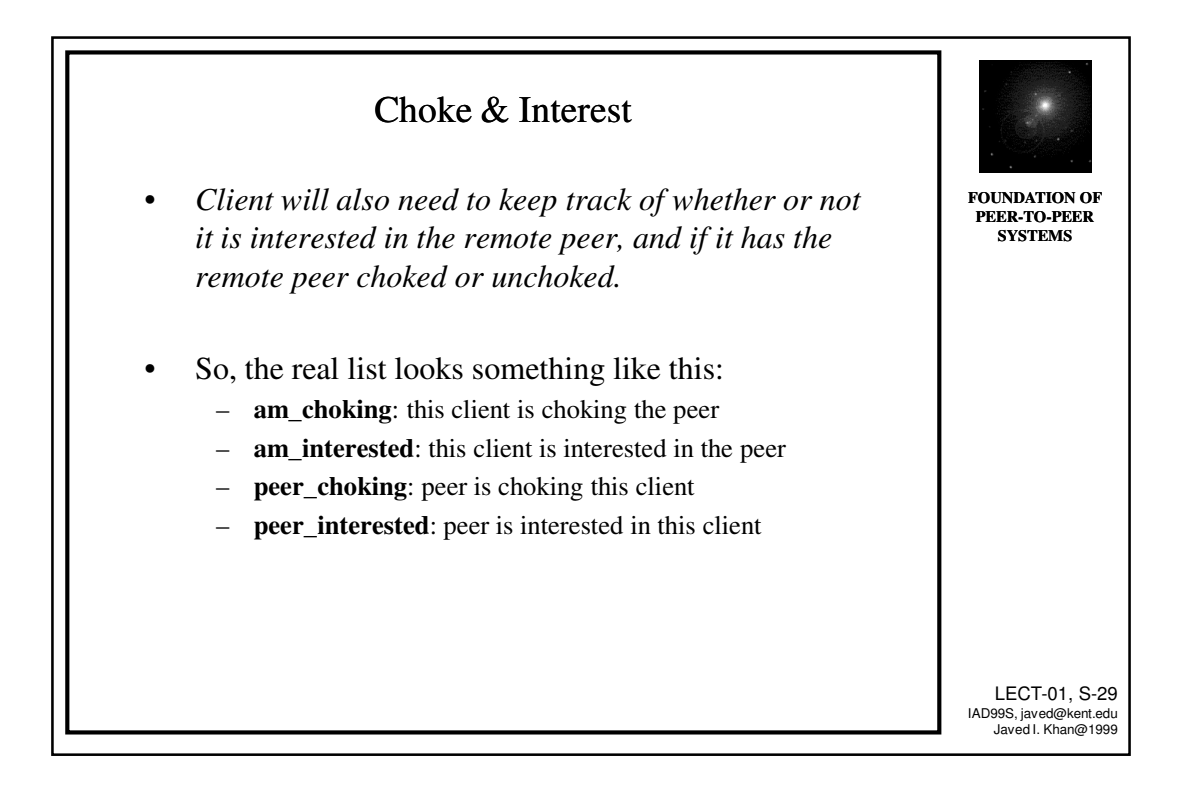

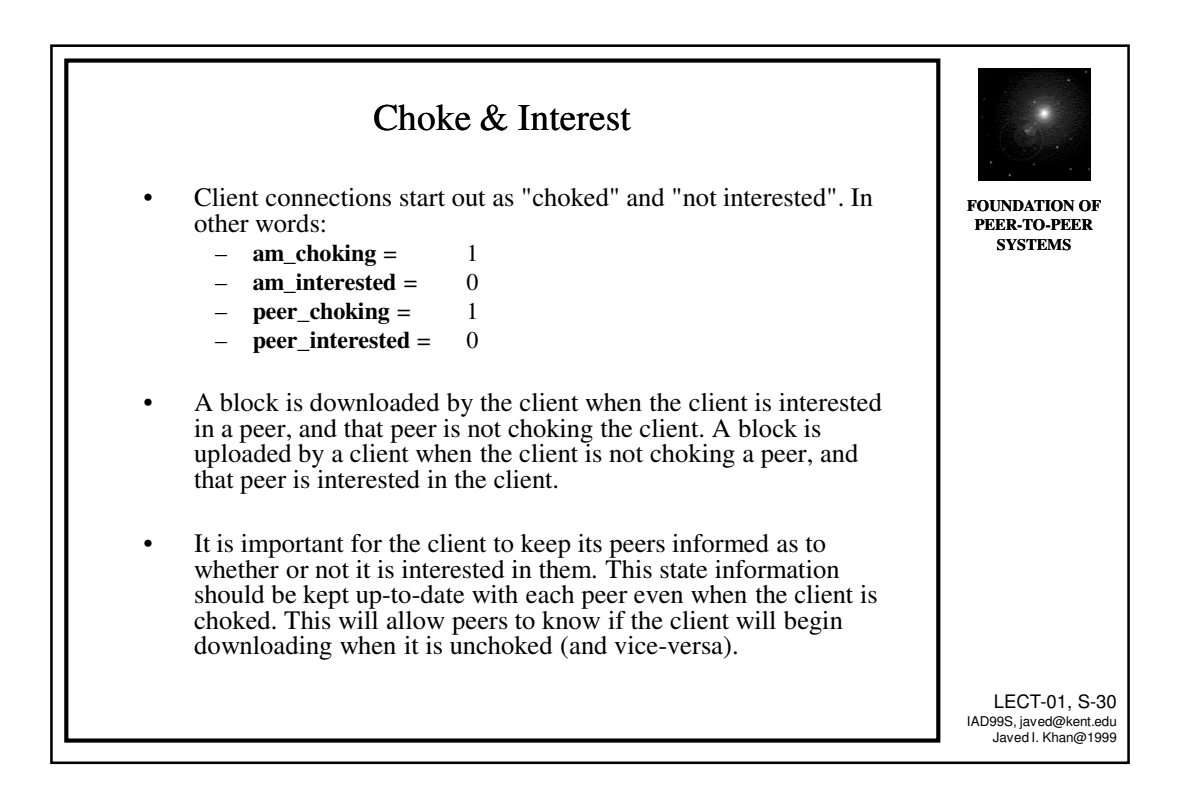

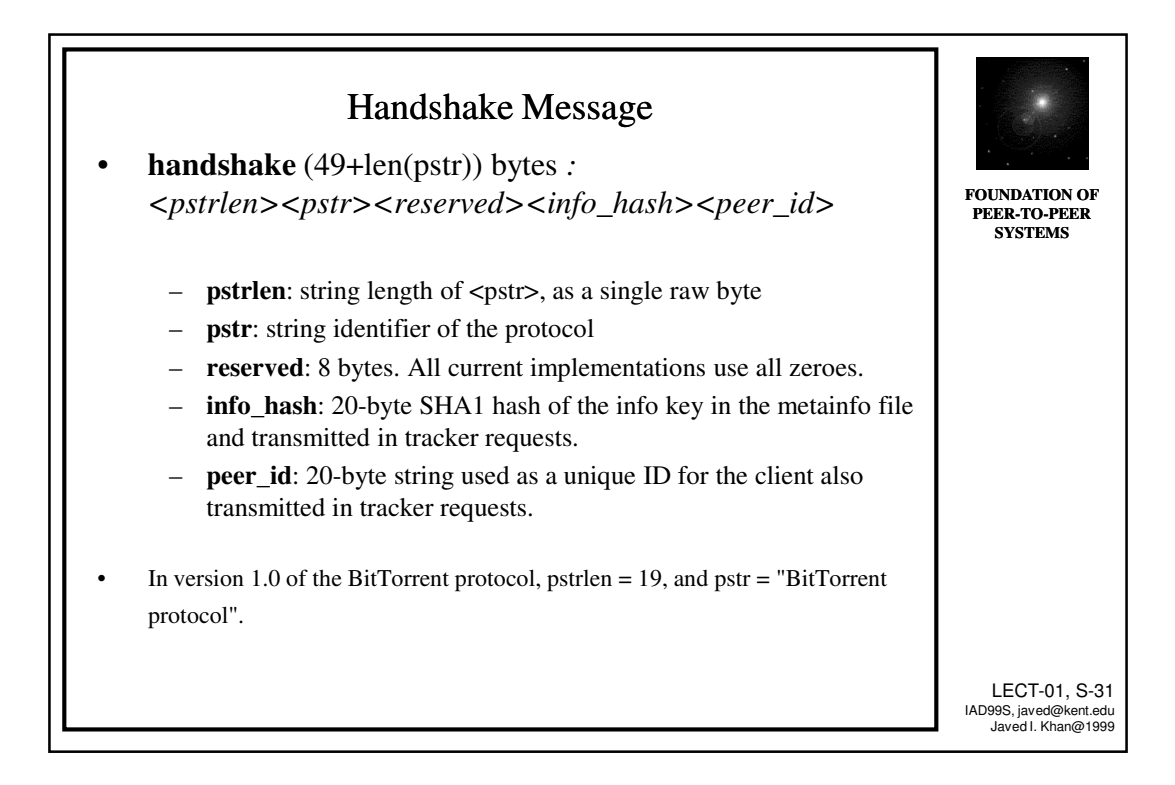

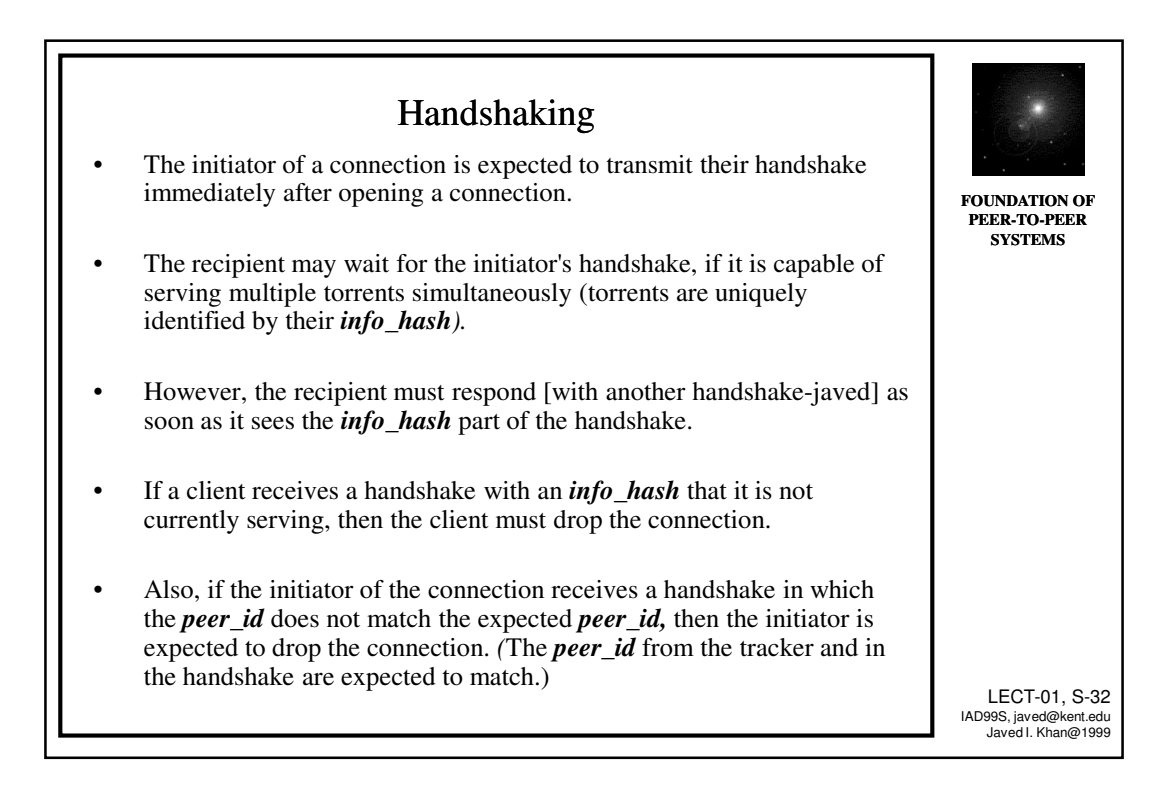

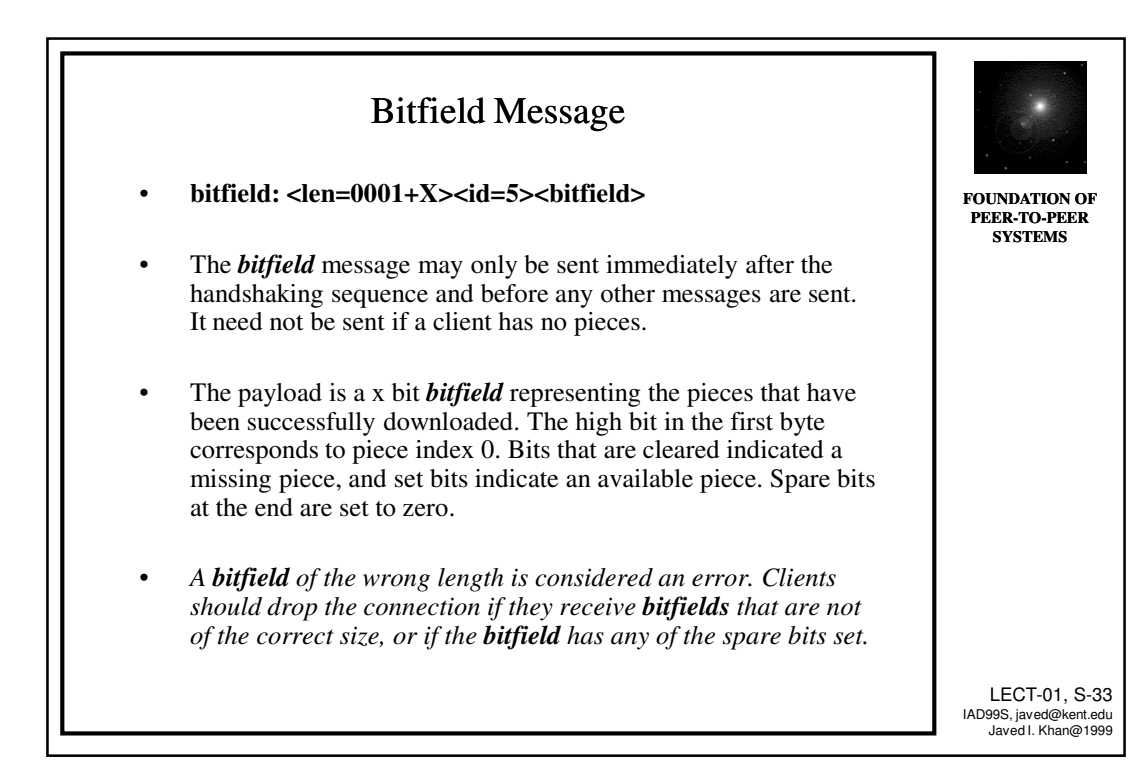

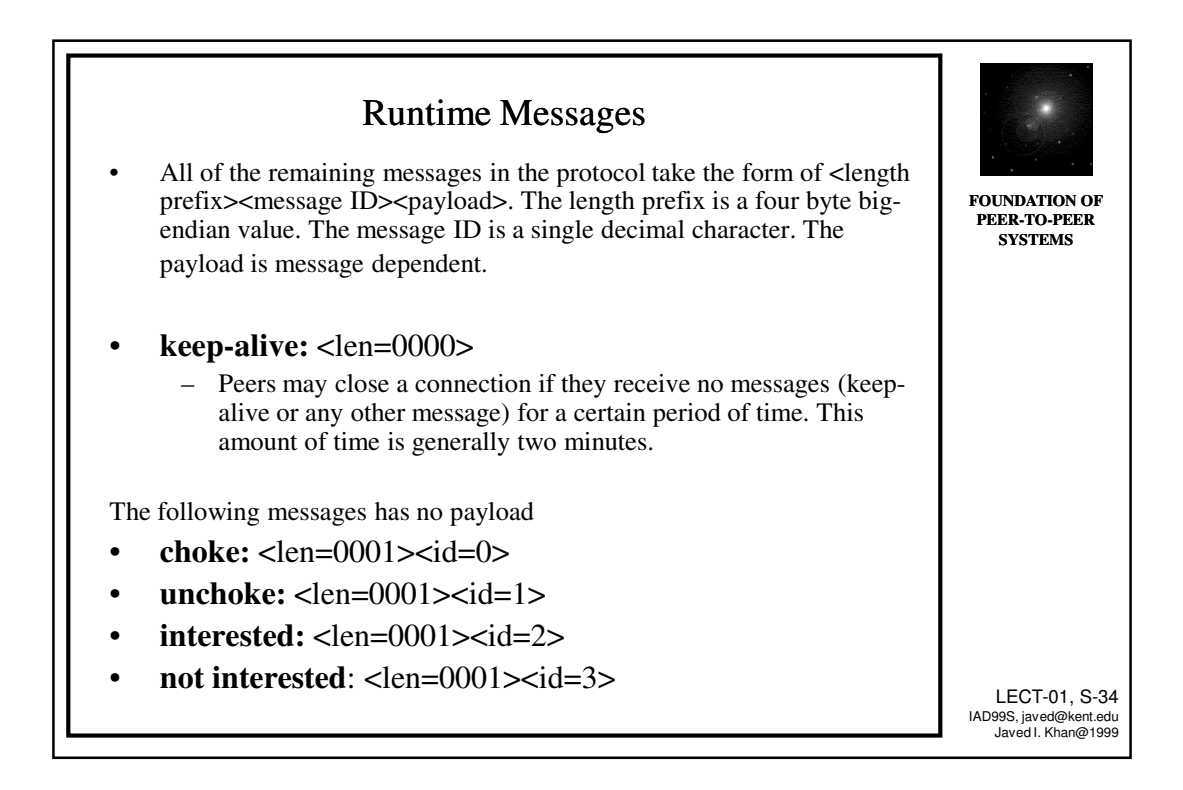

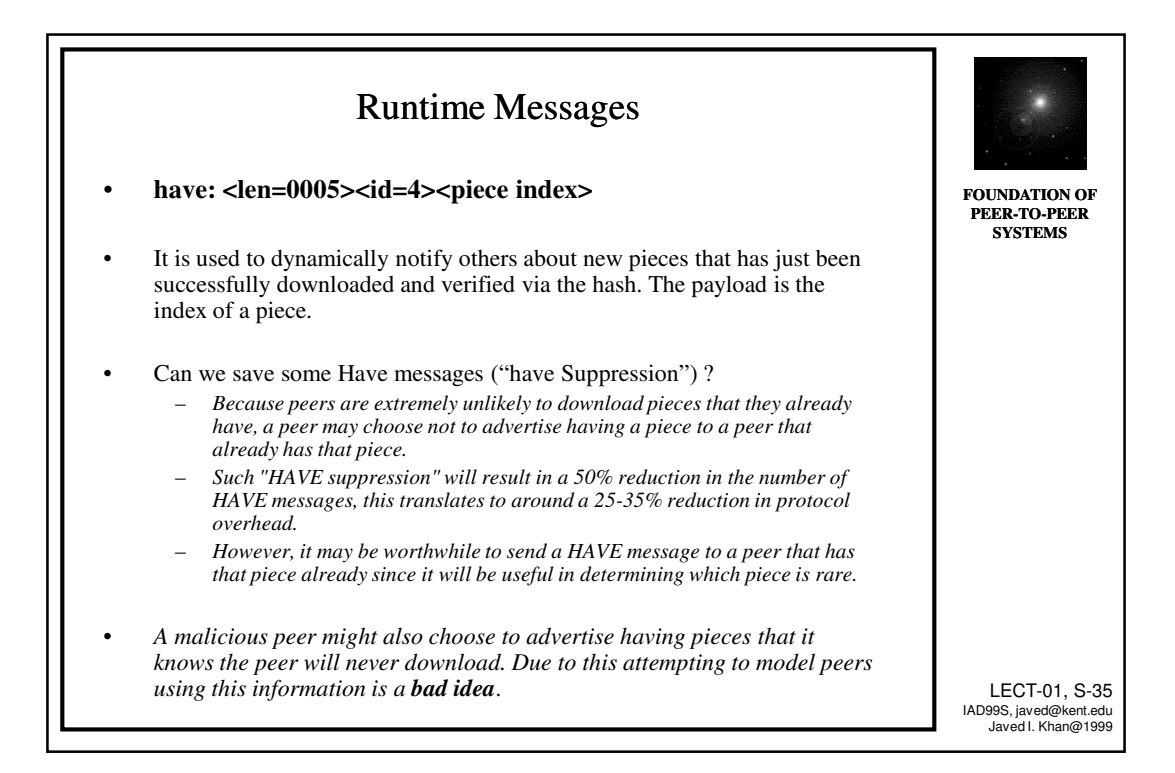

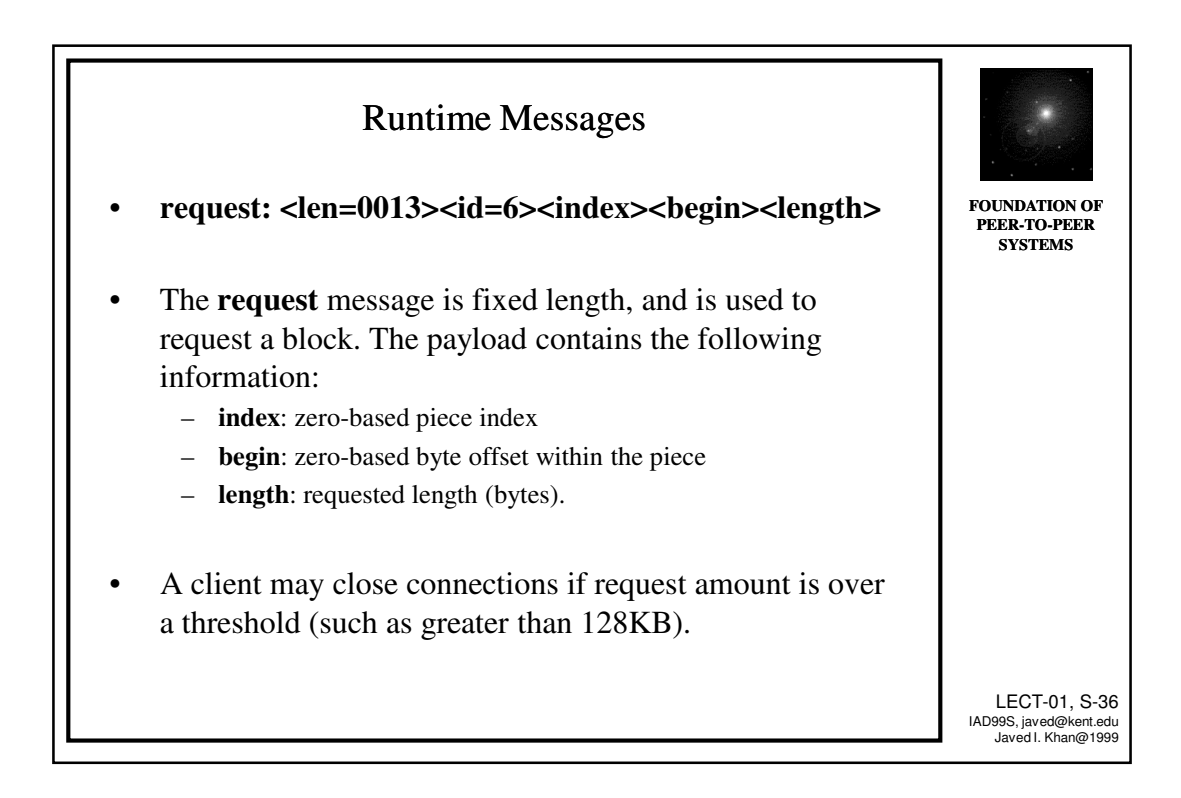

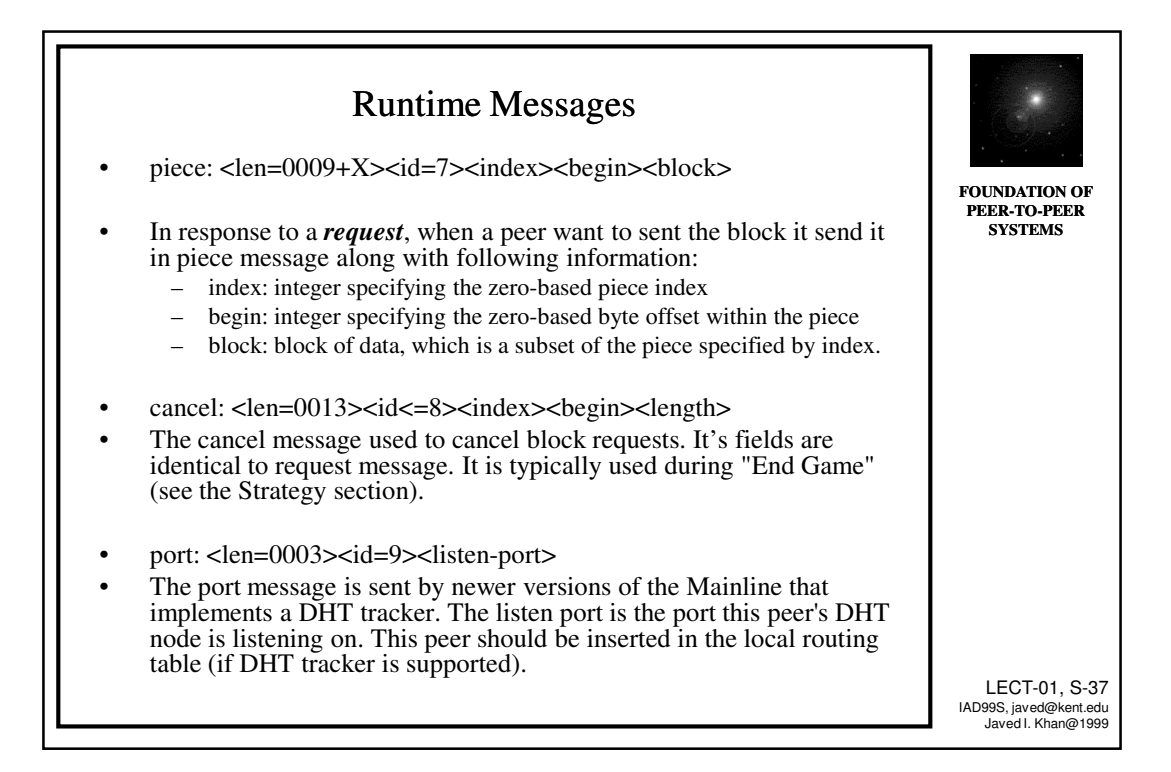

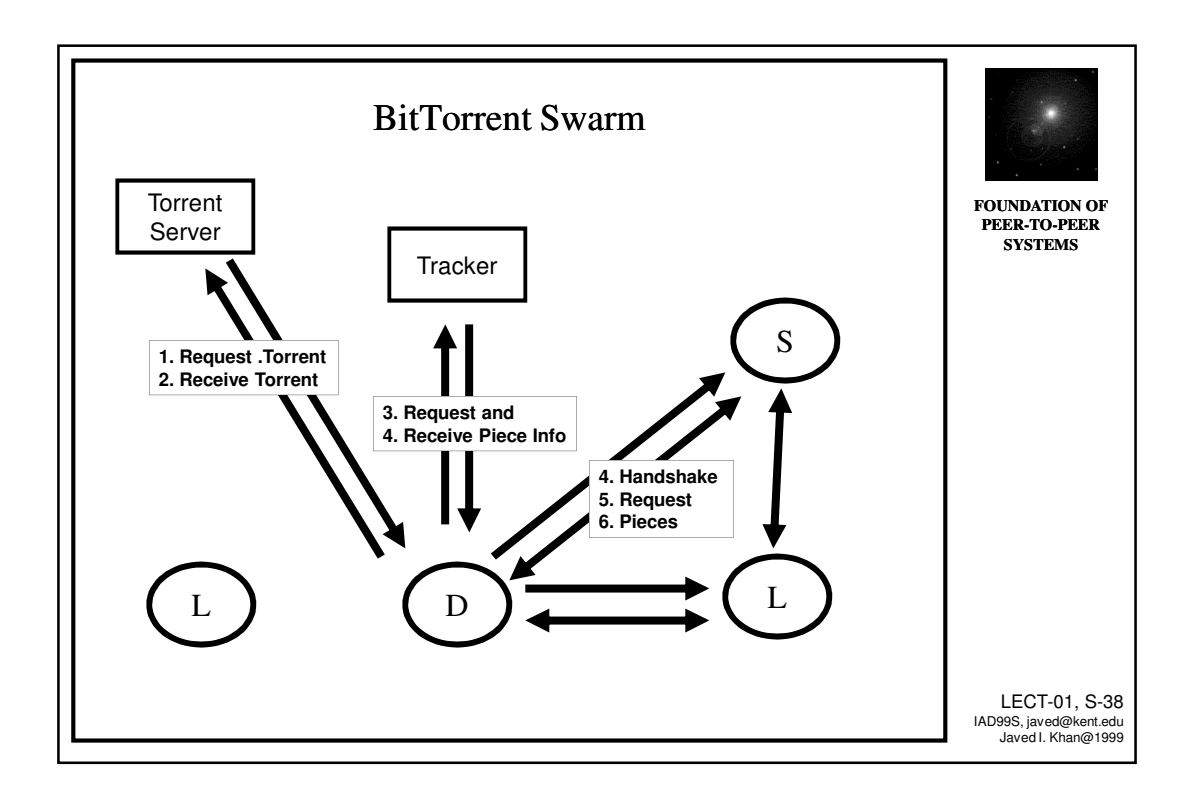